# **SRP\_Date AddDays**

Adds days to a date.

Date = SRP\_Date("AddDays", Date, Days)

### Returns

A new date.

#### **Parameters**

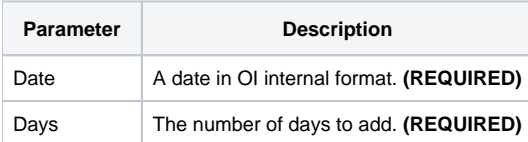

## Remarks

The "AddDays" service calculates a new date by adding the given number of days to an existing date. You can pass positive or negative whole numbers.

## Examples

```
// Add 10 days to the current date
NewDate = SRP_Date("AddDays", Date(), 10)
// Subtract 10 days from the current date
NewDate = SRP_Date("AddDays", Date(), -10)
```